# Inhalt

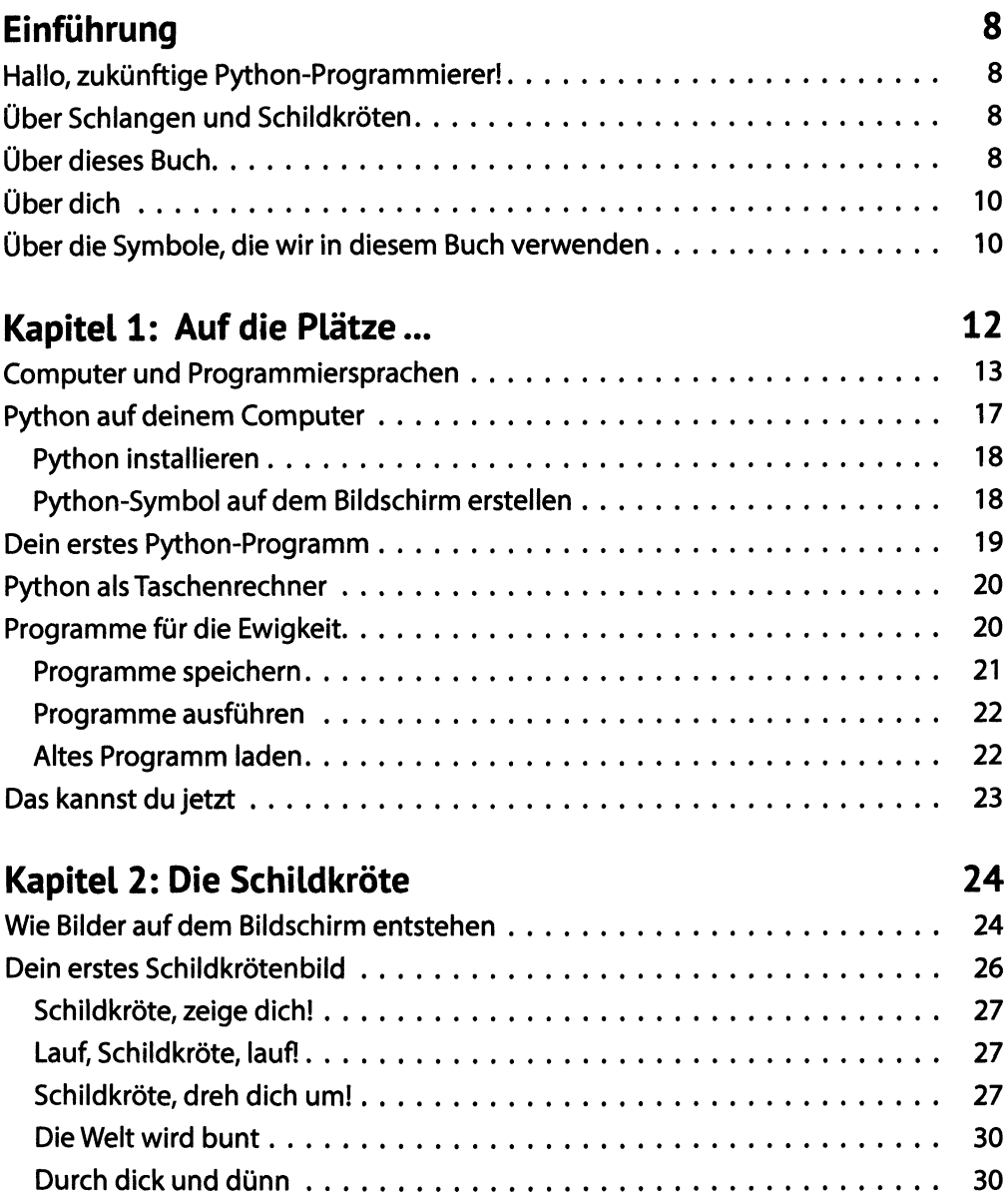

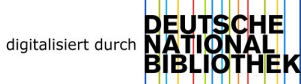

#### 4 Inhalt

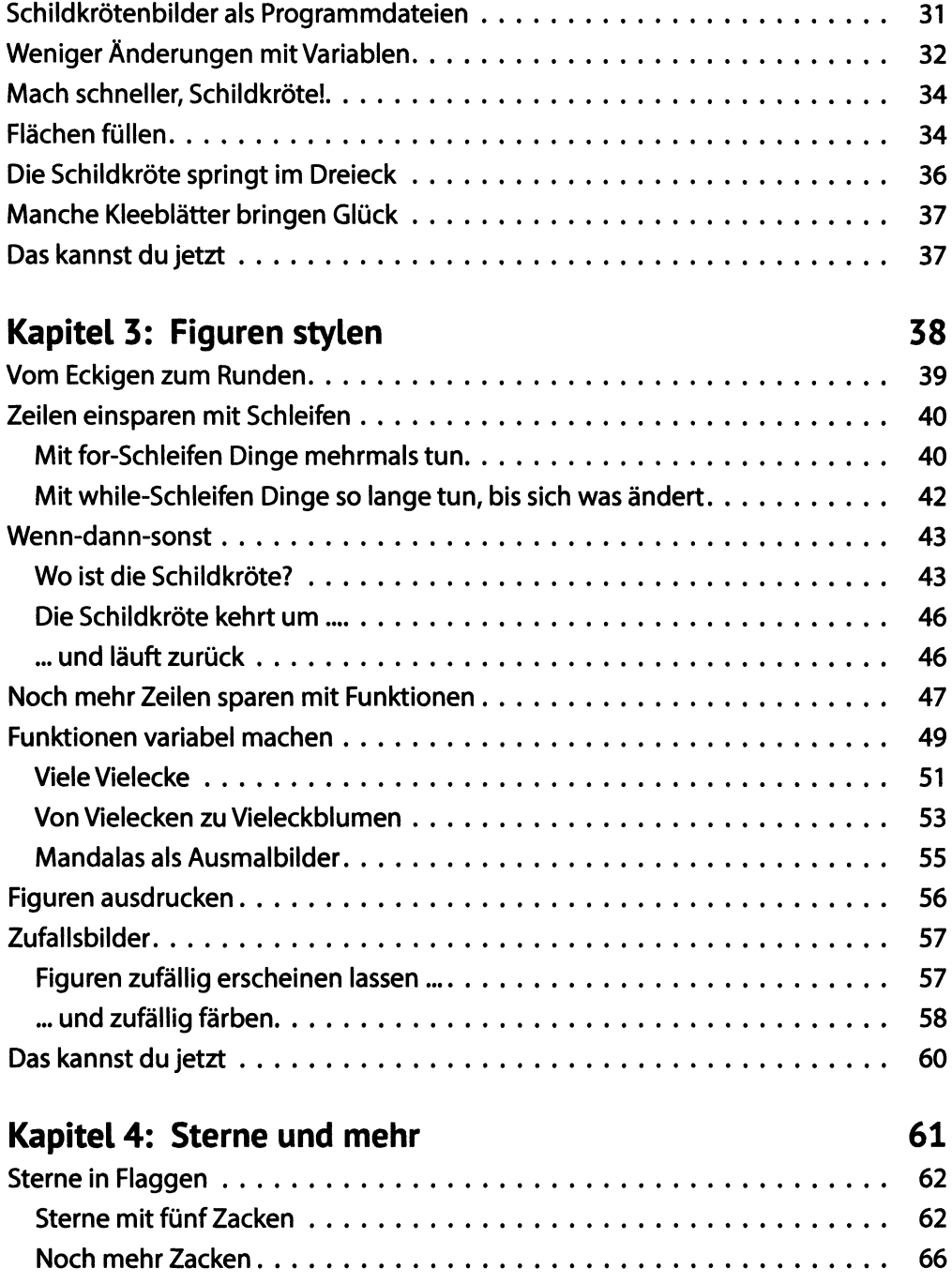

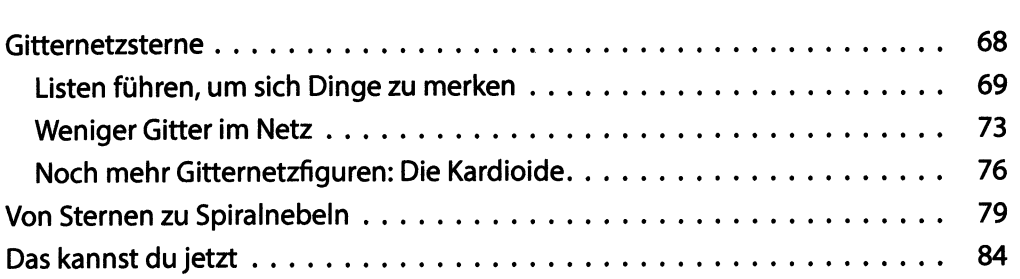

### Kapitel 5: Schachtelfiguren

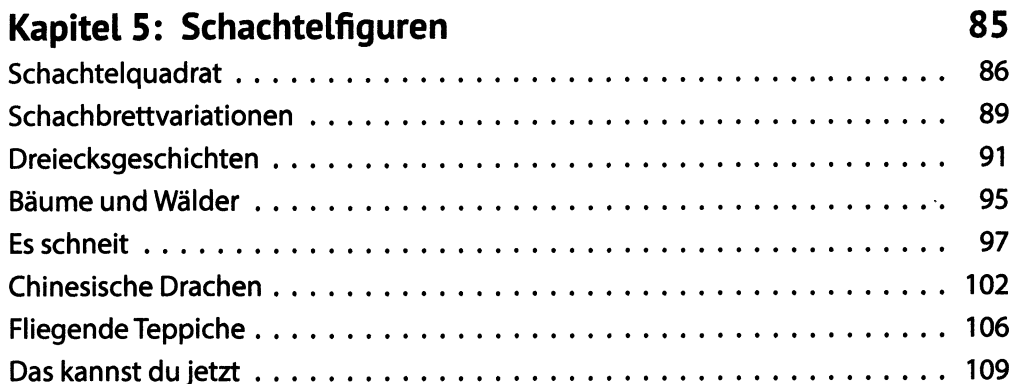

## Kapitel 6: Das Spiel »Snake«

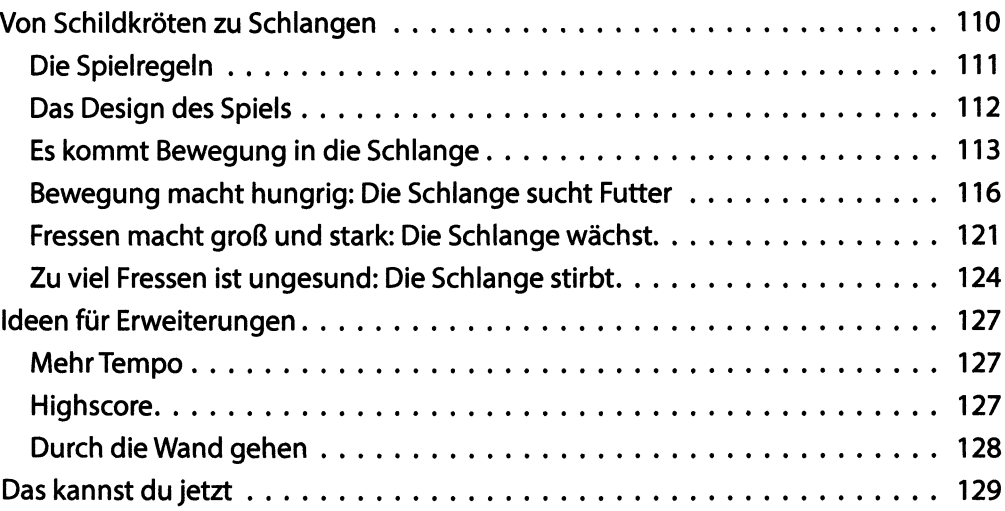

84

110

#### $6\overline{6}$ Inhalt

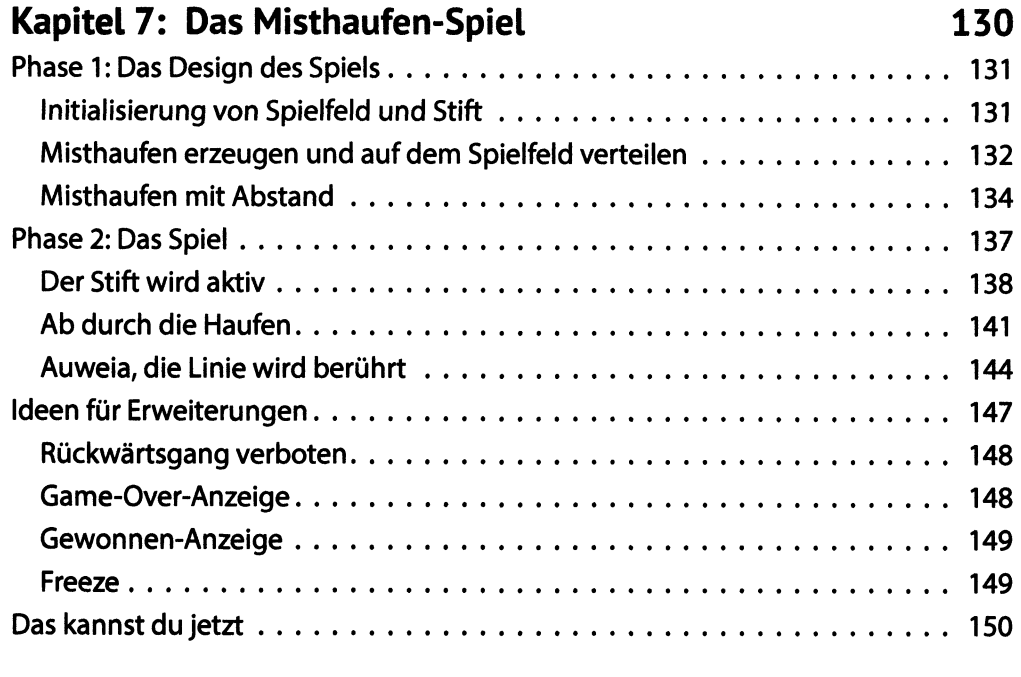

## Kapitel 8: Das Parkour-Spiel

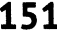

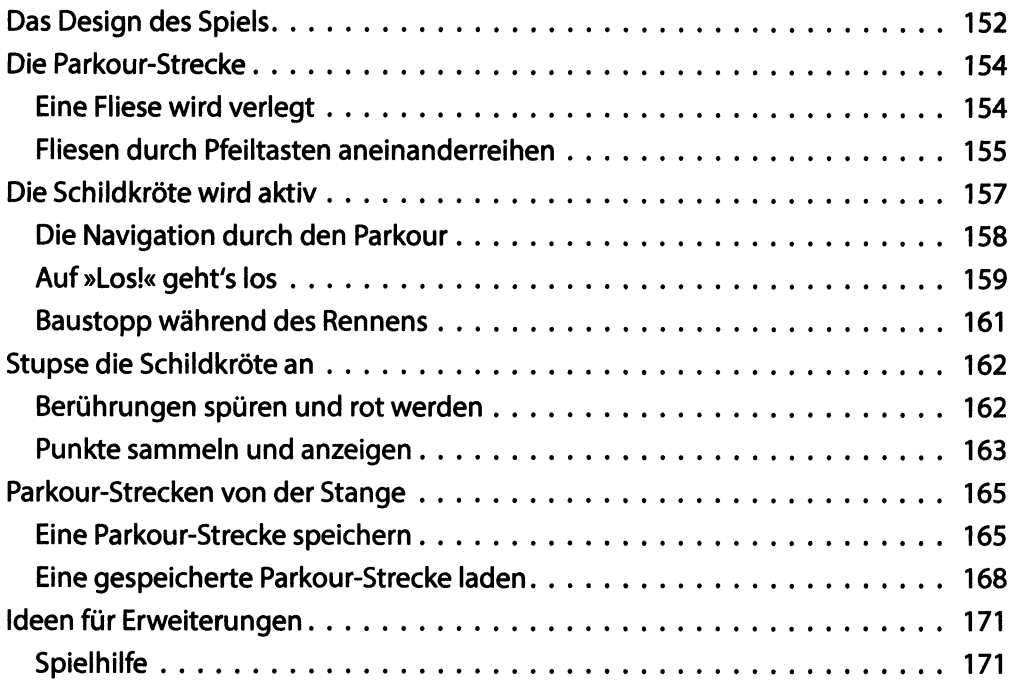

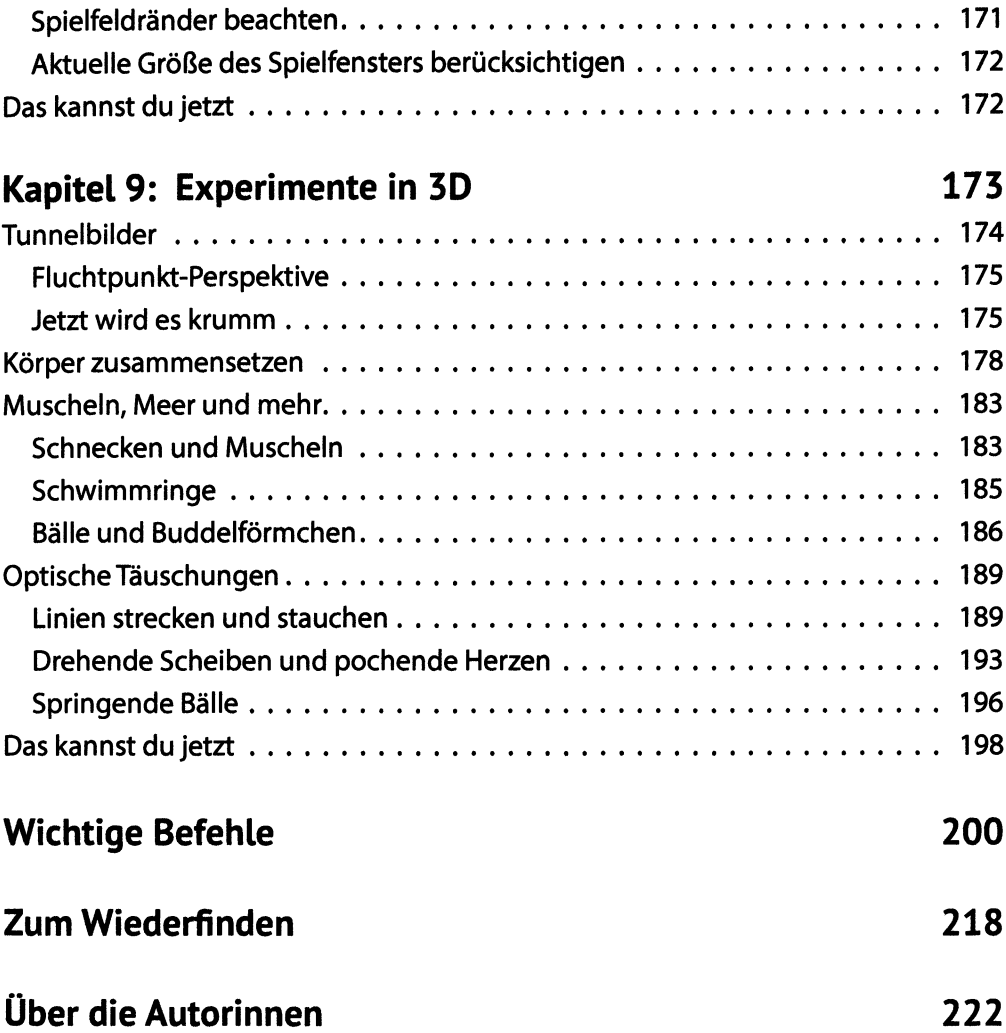

 $\overline{I}$